Android

- 13 ISBN 9787111372769
- 10 ISBN 711137276X

出版时间:2012-3

页数:450

版权说明:本站所提供下载的PDF图书仅提供预览和简介以及在线试读,请支持正版图书。

#### www.tushu000.com

# Android Android (2) Android 3/4 Android 300

web  $\lambda$  web

*Page 2*

1 Android 1.1 Android  $1.1.1$  Android  $1.1.2$ 1.2 Android  $1.21$  $1.22$ 1.2.3 Android  $1.3$  $1.31$  $1.32 - -$ 1.33 -- $1.34$   $-$ 1.35 1.36 1.37  $1.4$  $1.41$  $1.42$  $1.5$  $1.5.1$  $1.5.2$  $1.5.3$  $1.6$  $1.61$  Android  $1.62$  $1.63$  ID  $1.64$ 2 Android  $2.1$ 2.2 Android SDK 2.2.1 Android SDK 2.2.2 Android SDK 2.2.3 Android SDK 2.3 --Eclipse 24 Android  $241$  ADT 242 ADT 2.5 Android 2.6 Android  $261$ 262 27  $27.1$ 27.2 28

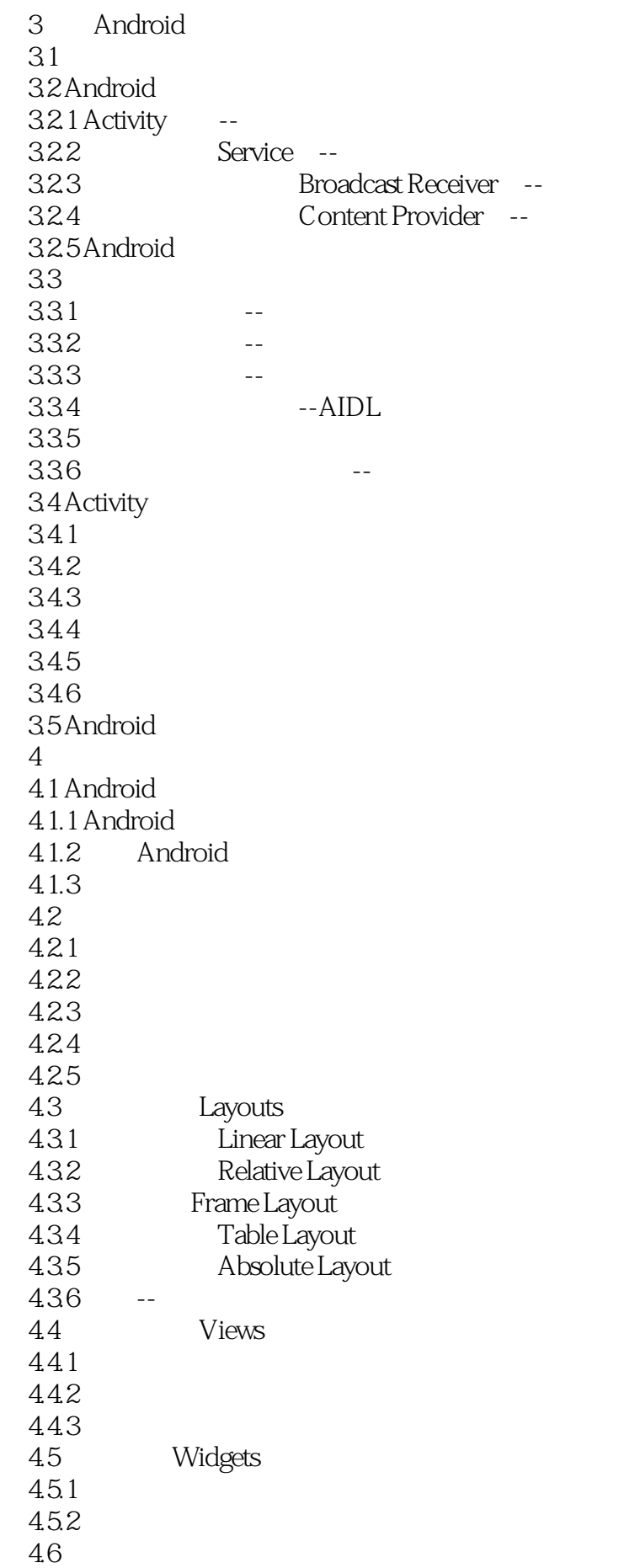

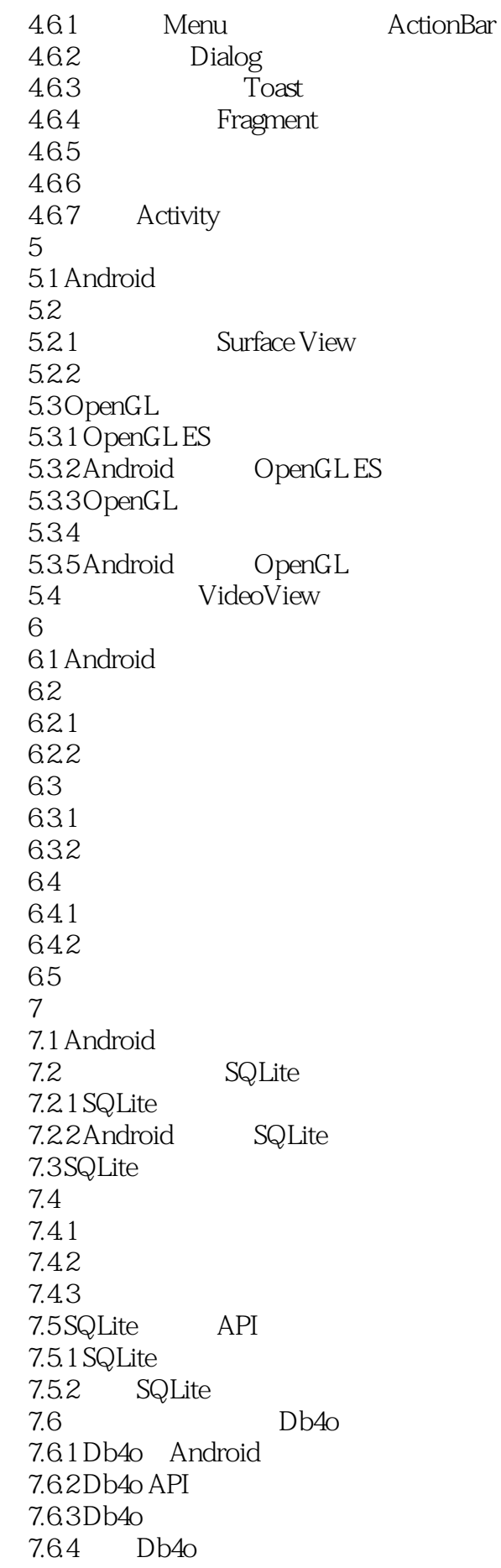

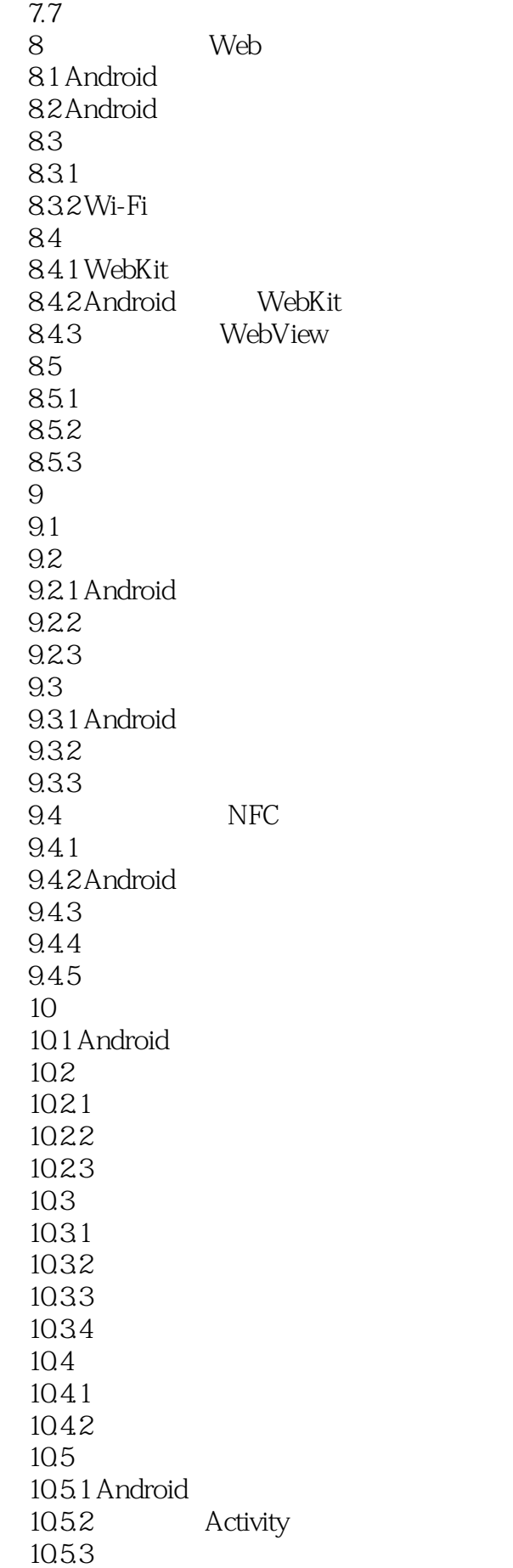

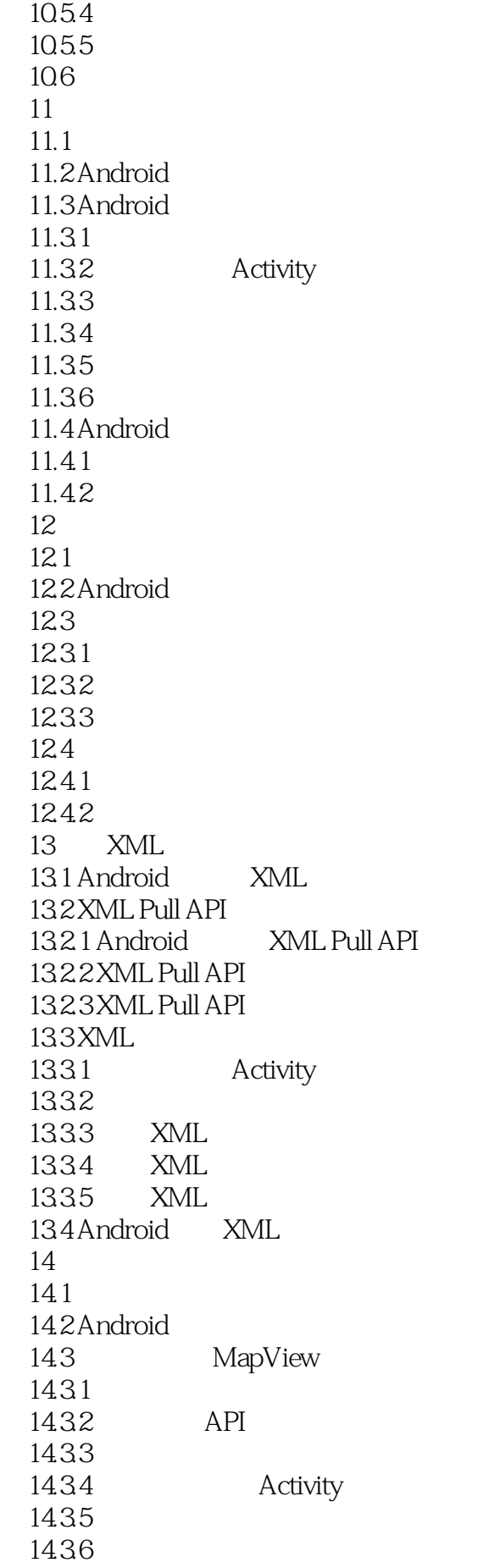

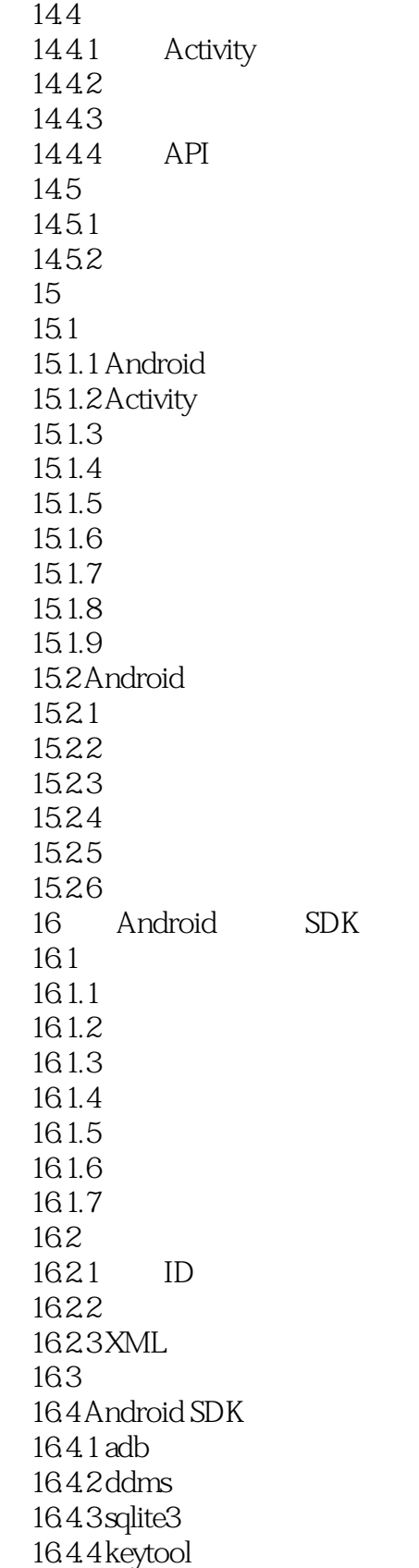

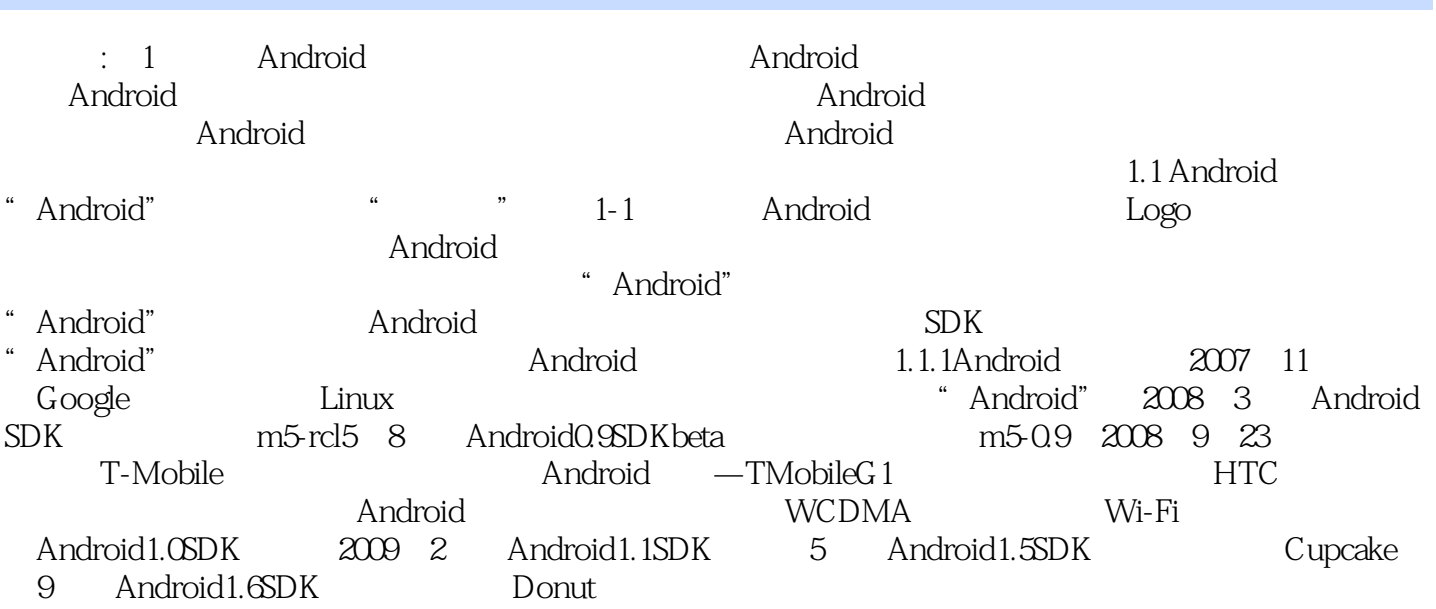

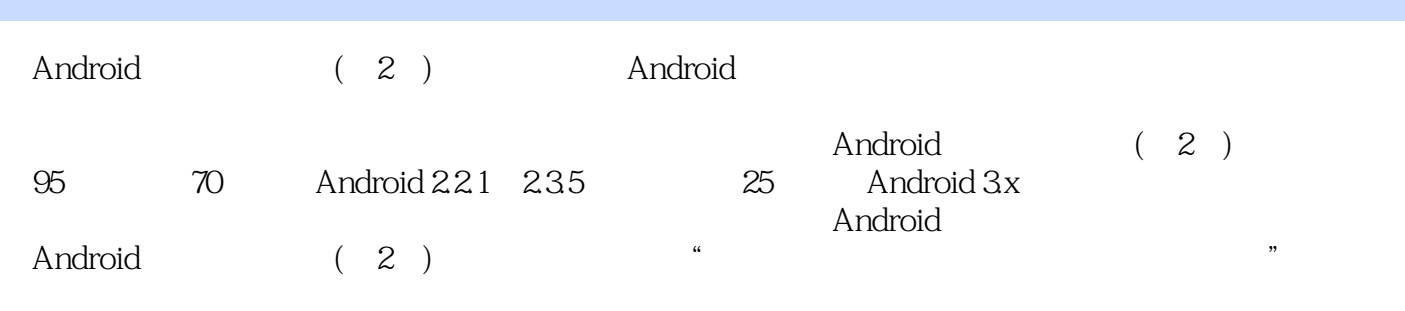

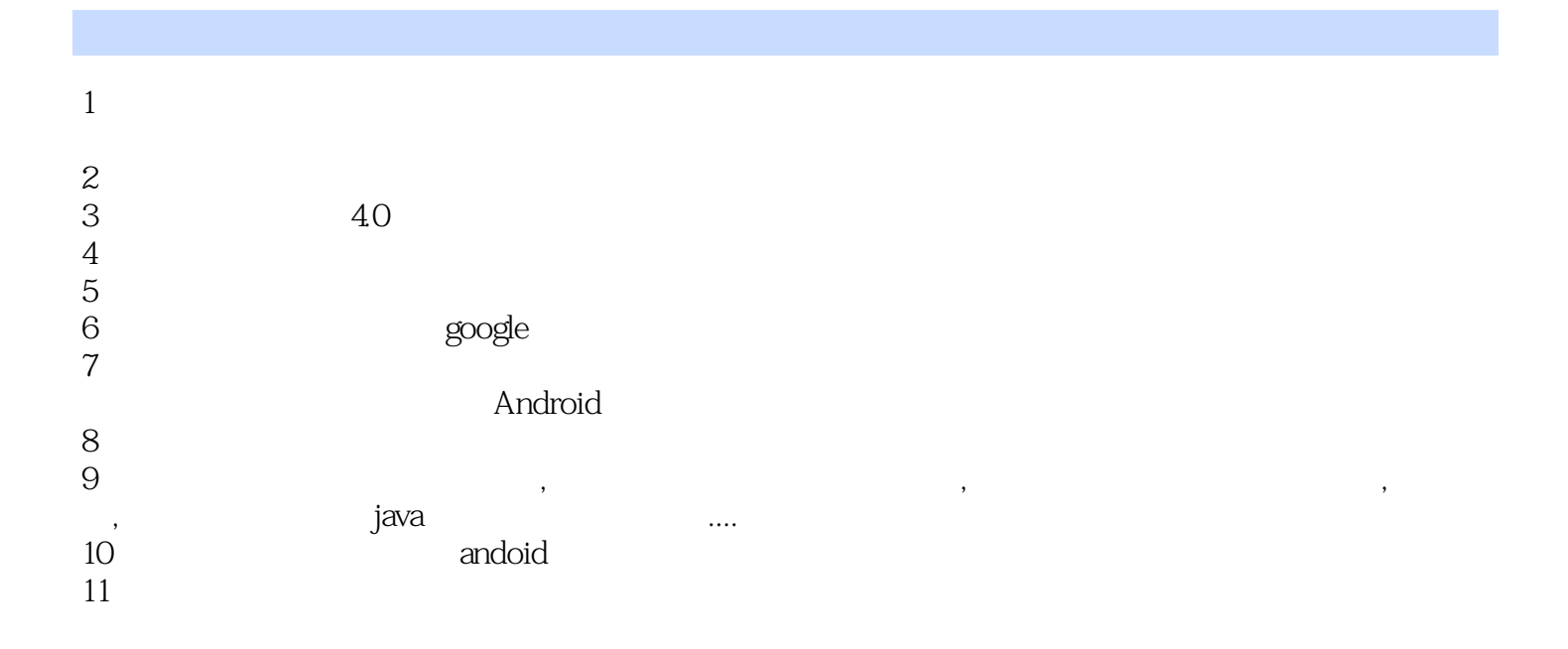

本站所提供下载的PDF图书仅提供预览和简介,请支持正版图书。

:www.tushu000.com